# **INSTRUCTIONS FORAUTHORS**

### **MANUSCRIPT SUBMISSION**

### **Manuscript Submission**

Submission of a manuscript implies: that the work described has not been published before; that it is not under consideration for publication anywhere else; that its publication has been approved by all coauthors, if any, as well as by the responsible authorities – tacitly or explicitly – at the institution where the work has been carried out. The publisher will not be held legally responsible should there be any claims for compensation.

### **Permissions**

Authors wishing to include figures, tables, or text passages that have already been published elsewhere are required to obtain permission from the copyright owner(s) for both the print and online format and to include evidence that such permission has been granted when submitting their papers. Any material received without such evidence will be assumed to originate from the authors.

### **Online Submission**

Authors should submit their manuscripts online. Electronic submission substantially reduces the editorial processing and reviewing times and shortens overall publication times. Please follow the hyperlink "Submit online" on the right and upload all of your manuscript files following the instructions given on the screen.

### **LENGTH OF MANUSCRIPTS (FOOTNOTES INCLUDED):**

Articles: 10000 words; Notes: 5000 words; Review articles: 2000 words; and Book reviews: 700-900 words. Staying within those limits improves the chances of your submission to be reviewed speedily.

## **TITLE PAGE**

The title (or first) page should include:

- $\triangleright$  A concise and informative title
- $\triangleright$  The name(s) of the author(s)
- $\triangleright$  The affiliation(s) and address(es) of the author(s)
- $\triangleright$  The e-mail address, telephone and fax numbers of the corresponding author

### **Abstract**

Please provide an abstract of 250 to 300 words. The abstract should not contain any abbreviations not specified in IJIL guide. The rest should be used in full and then abbreviated within brackets.

### **Keywords**

Please provide 4 to 6 keywords which can be used for indexing purposes.

### **BOOK REVIEWS**

- 1. The IJIL publishes solicited book reviews only. However, the journal welcomes suggestions by individuals and Publishers regarding books to be reviewed. These suggestions can be sent to the Book Review editor, Dr Prabhash Ranjan, South Asian University, New Delhi, at [prabhash.ranjan@sau.ac.in.](mailto:prabhash.ranjan@sau.ac.in)
- 2. Individual suggestions should necessarily include the full data of the book(s) e.g. name of the author, title of the book and other publication information such as name of the publisher, year of publication, and place of publication etc. If books recommended by the Publishers are chosen to be reviewed, the book review editor will write to the Publisher concerned to send the book directly to the identified reviewer.
- 3. The final decision about a book to be reviewed will be of the Editor-in-Chief. As a policy, the IJIL will try its best to ensure that the book-reviewer and the author of the book have no conflict of interest (such as the reviewer and the author being in any personal or professional relationship).
- 4. Book reviews should be in the range of 800-1000 words (including footnotes). Footnotes should be kept to a minimum and should be in accordance with the IJIL style sheet. Reviewers should include all relevant information relating to the book reviewed. It should include the name(s) of the author(s)/editor(s) surname followed by first name; followed by the title of the book reviewed, followed by the edition of the book being reviewed in parentheses "( )" if more than one edition has been published. The following publication information should also be included: publisher's name, place of publication, year of publication, total number of pages inclusive of the index, the type of binding (softcover/hardcover), and the price of the book.
- 5. **For example**: Hugh Thirlway, *The Sources of International Law* (New York: Oxford University Press: 2014), xiii+233 pp. Softcover: £24.99.

### **TEXT**

Manuscripts should be submitted in Word. Save your file in docx format (Word 2007 or higher) or doc format (older Word versions).

#### **Headings**

The subsections should be numbered in Arabic numerals. Sections should be marked as 1, 2, 3, Subsection as 1.1 and for third level subheading it should be 1.1.1. More than three levels of subheadings should be avoided.

- $\triangleright$  Use a normal, plain font (e.g., 12-point Times Roman) for text and 10 for footnotes.
- $\triangleright$  Use the automatic page numbering function to number the pages.
- $\triangleright$  Do not use field functions.
- $\triangleright$  Use tab stops or other commands for indents, not the space bar.
- $\triangleright$  Use the table function, not spreadsheets, to make tables.

**Abbreviations:** The IJIL citation guide uses the following general abbreviations. Except those sources listed below, abbreviations should be defined at first mention and used consistently thereafter.

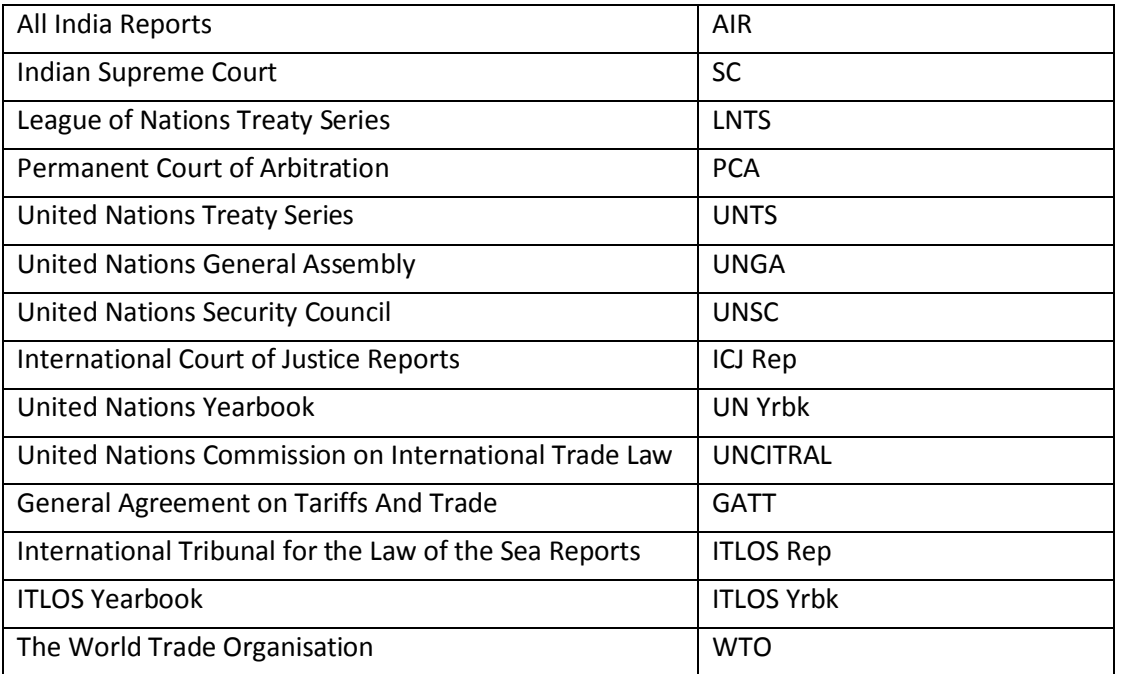

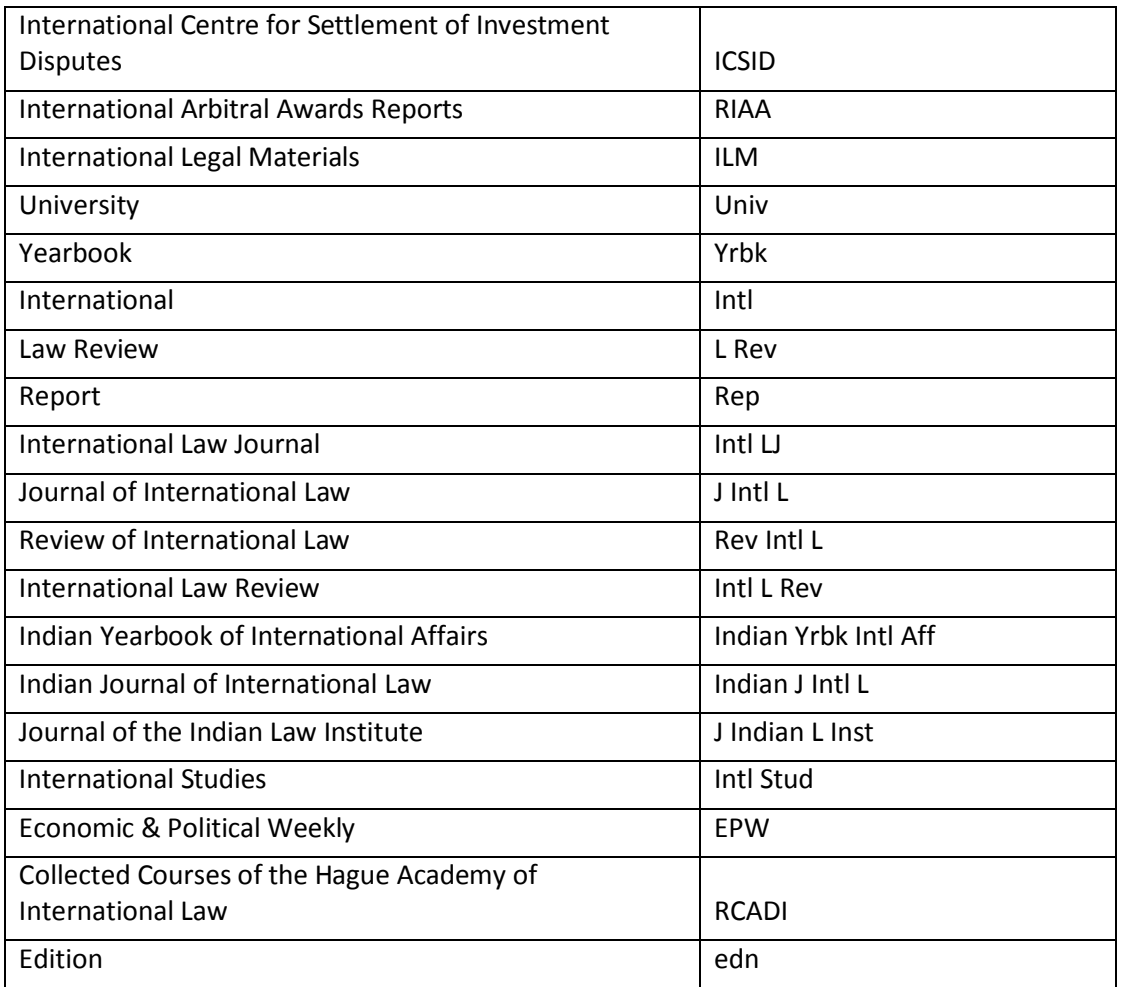

### **Others**

- $\triangleright$  Use standard abbreviations for the name of countries in the footnotes when referring to international judicial decisions. For example *the Republic of India* can be written as "*India*" and *People's Republic of Bangladesh* as "*Bangladesh*" and so forth. For domestic cases, the name as mentioned in the case should be used. For example *Union of India* should be used for Indian cases.
- $\triangleright$  Articles should have a title and abstract with subsections numbered in Arabic numerals for first two levels and alphabet for the third. (e.g., 2, 2.1 and 2.1.1).
- $\triangleright$  Only footnotes should be used for all types of contributions except the book reviews.
- For book reviews, page number (p) and page range (pp) should be used. When referring to paragraph(s) in the text of the book review, use square brackets (i.e. []).
- $\triangleright$  It is not necessary to identify publishers of the awards from the decisions of the ICJ, the ITLOS, the ICSID and the WTO etc. For the awards easily available on the website of such international organisations, while weblink could accompany the citation, web address is NOT a substitute for actual citation. It is mandatory to give exact paragraphs for sources available exclusively on the web (e.g. investors-state awards of UNCITRAL). For investor-state awards that have not yet been reprinted in RIAA, ILM or any other compilation and available only on website of private parties, cite as follows: name of the award, award type (preliminary or merits), date of the award and name of arbitrators.
- $\triangleright$  Use single inverted commas for quotations (' ') and double inverted commas within single inverted commas (" "). For a phrase four words long or less, double commas (" ") should be used.
- $\triangleright$  Name of books, journals, newspapers, magazines, government reports, title of archives and judicial decisions SHOULD all be capitalised and italicised.
- *Supra* and *infra* note should be italicised.
- $\triangleright$  Chapter names and article titles should NOT be italicised.
- $\triangleright$  Use "Ibid" (and not id). in the Use "Cf" for comparing and contrasting and "ff" for general references.
- Do NOT use full stop (".") for the abbreviation of versus as "v"; eg *Nicaragua v Honduras* (Border and Transborder Actions) [1988] ICJ Rep 69 [94].

 Abbreviations of all types have to be written without full stops. For example, CH Alexandrowicz or UNGA, Art 38 of the ICJ etc.

- Volume and issue of journals should be used before the name of the journal e.g. 5 *Indian J Intl L* (1965); 8(3/4) *Intl Stud* (1966).
- $\triangleright$  Paragraphs should be used in square brackets e.g. [2-3] or [89-91] for all types of footnotes, including the online publications.

### **EXAMPLES OF CITATIONS FOR PRIMARY AND SECONDARY SOURCES**

Footnotes should only include works that are cited in the text and that have been published or accepted for publication including personal communications (via email/post) and unpublished works.

### **Treaties**

- Agreement on Trade and Intercourse Between Tibet Region of China and India, 29 April 1954, 299 UNTS 57, 70 (Registered by India on 28 April 1958).
- Marrakesh Declaration of 15 April 1994, [1],<https:/[/www.wto.org/english/docs\\_e/legal\\_e/marrakesh\\_decl\\_e.pdf](http://www.wto.org/english/docs_e/legal_e/marrakesh_decl_e.pdf)>
- WTO, Definition of Subsidy, Agreement on Subsidies And Countervailing Measures, GATT 1994, 24, 229 [1.1], (a)(1).

### **Government Report**

- Ministry of External Affairs, Govt of India, *Goa and the Charter of the United Nations* (Govt of India Press, New Delhi, 1960) 1
- Govt of New Zealand, *Sino-Japanese Conflict: Report of Proceedings at the League of Nations and "Nine Power" Conference* (Government Printer, Wellington, 1938) 1-4

### **Files from the Archives**

- Sir Fancis Vallat's Letter of 6 May 1968, in *Internal Political Affairs of Goa, Daman and Diu: FCO 37/266* (Foreign Office Files for India, Pakistan and Afghanistan: 1965-1971, 1967-68) [2].
- Chinese Government's Appeal to the League of Nations, in *FO 371/23470* (Foreign Office Files for China: 1938-1948, 1939) 295-97
- **International Cases, Decisions and Declarations (ICJ, WTO, ITLOS et al): The dates of the decision can be used but is not as necessary as the date of the report.**
- *Case Concerning Right of Passage over Indian Territory (Portugal v. India), Merits, Judgment of 12 April 1960,* [1960]ICJ Rep6 at 38, [23-26].
- *Accordance with International Law of the Unilateral Declaration of Independence in Respect of Kosovo (Request for Advisory Opinion)*, Advisory Opinion of 22 July 2010, [2010] ICJ Rep. 403, 408.
- *The M/V "Saiga" Case* (Saint Vincent and The Grenadines v. Guinea), [1997] ITLOS Rep X, [74]
- Dissenting Opinion of Judges Park, Nelson, Chandrasekhara Rao, Vukas and Ndiaye, *The M/V "Saiga" Case,* [1997] ITLOS Rep [23-25].
- ICJ, Declarations Recognizing the Jurisdiction of the Court as Compulsory, India, 18 September 1974, Swaran Singh, Minister of External Affairs, [4] <http://www.icjcij.org/jurisdiction/?p1=5&p2=1&p3=3&code=IN>.
- ITLOS, Written Statement of Japan, in, *Request for an Advisory Opinion Submitted by the Sub-*

*Regional Fisheries Commission (SRFC)*, Case No 21, [25-26, 28-30] https:/[/www.itlos.org/fileadmin/itlos/documents/cases/case\\_no.21/written\\_statements\\_ro](http://www.itlos.org/fileadmin/itlos/documents/cases/case_no.21/written_statements_ro) und1/C21\_13\_Japan\_orig\_Eng.PDF

- WTO*, United States—Countervailing Measures on Certain Hot-Rolled Carbon Steel Flat Products from India*(WT/DS436/AB/R), Appellate Body Rep 17, 50 [2.1.7.1] (Interpretation of Article 12.7 of the SCM Agreement).

### **International Arbitral Awards**

- *Case Concerning the Indo-Pakistan Western Boundary (Rann of Kutch)*, 19 February 1968, XVII RIAA 1–576, 220 [400].
- *Agreement on the Repatriation of Prisoners of War and Civilian Internees*, April 9, 1974, New Delhi (1974) 13 ILM 50, 502
- *Saipem SpA v Bangladesh*, ICSID Case No ARB/05/07, Decision on Jurisdiction and Recommendation on Provisional Measures, (21 March 2007) [127].
- *White Industries Australia Ltd v India*, UNCITRAL, Final Award (30 November 2011).
- *Romak SA (Switzerland) v Uzbekistan*, PCA Case No AA280, Award, (26 November 2009) [207].
- Concurring and Dissenting Opinion of Dr PS Rao*, In the Matter of the Bay of Bengal Maritime Boundary Arbitration(Bangladesh v India)*, PCA, Award, 7 July 2014 (Judge Rüdiger Wolfrum (President), Judge Jean-Pierre Cot, Judge Thomas A Mensah, Dr Pemmaraju Sreenivasa Rao, Professor Ivan Shearer).

**United Nations Documents**

- Millennium Declaration, Adopted by the UNGA on 8 September 2000 at its Fifty-fifth session, UN Doc. A/RES/55/2, [3].
- **Domestic Decisions**
	- *Vishaka v State of Rajasthan*, AIR 1997 SC 3011, 3015 [10].
	- *State of Gujarat v Vora Fiddali Badruddin Mithibarwala*, MANU/SC/0031/1964 [30]
- **Domestic Reports**
	- Govt of India, Ministry of External Affairs, *Annual Report 2011-2012* (Policy Planning and Research Division, New Delhi), 23.
- **Foreign Decisions: Use the citation as in the original reporting with the name of case in italics and country in brackets.**
	- *Kiobel v Royal Dutch Petroleum Co*, 133 S Ct 1659 (2013) (USA)
	- *Hettiarachchi v Secretary of State for the Home Department* [2014] EWHC 3697 (Admin) (UK)
	- *Public Prosecutor v Nguyen Tuong Van* [2004] 2 Sing L R 328 (HC) (Singapore)

For books, book chapters, articles, and cases use the exact page numbers and/or page ranges e.g., 1- 9, 8.

### • **Book, Book Chapters, Journal Articles, Newspapers and Weekly Report**

- A. Use the name of the authors/editor exactly as mentioned in the book, book chapter and journal articles without abbreviating or expanding them (e.g. same author might use his abbreviated or full name from one publication to other. Kindly use the exact name therefore).
- B. Always capitalize the fist letter of all the words of book chapter, articles, name of the book, and reports etc.
- C. Italicise the name of the book, journal, magazine and the newspapers.
- D. Do NOT use full stop in between the citations e.g. for abbreviated names. Comma should be used after page range and before the exact page.
- E. For sources found exclusively on the web, please refer to the exact paragraph.
- **Book**: Book titles should follow title case as shown below and should be in italics.
	- M Sornarajah, *International Law on Foreign Investment*, 3 rd edn (Cambridge University Press, New York, 2010)10.
	- HLA Hart, *The Concept of Law* 2nd edn (Clarendon Press, Oxford, 1994) 135.
	- RP Anand, *Sovereign Equality of States in International Law*, 197 RCADI (1986–II) 9, 17

#### **Book Chapter**

- Jawaharlal Nehru, Reply to Debate on Goa in Lok Sabha, July 26, 1955, in *India's Foreign Policy: Selected Speeches, September 1946—April 1961* (The Publications Division Ministry of Information & Broadcasting, Govt of India 1983) 113.
- RP Anand, Changing Concepts of the Sea: A Historical Perspective, in Jon M Van Dyke, Durwood Zaelke & Grant Hewison (eds) *Freedom for the Seas in the 21st Century: Ocean Governance and Environmental Harmony* (Island Press, Washington DC, 1993) 75.

#### **Journal Article (with the use of Cf and ff)**

- TS Rama Rao, Some Problems of International Law in India, 6 *Indian Yrbk Intl Aff* (1957) 4 ff.
- Cf. Bin Cheng, United Nations Resolutions on Outer Space: "Instant" International Customary Law? 5 *Indian J Intl L* (1965) 23, 25.

#### **Articles in Weekly Magazines**

- BS Chimni, WTO and Environment: Legitimization of Unilateral Trade Sanctions, 37 *EPW* (2002) 133–140, 135.

#### **Newspaper Articles: (Please note the date format)**

- Satnam Jit Singh & Yeshua Moser-Puangsuan, It's Time for India to Join the Mine Ban Treaty, *The Hindu* (New Delhi), March 19, 2015, p. 9.
- If citation is from the online version of the article then after the date of publication insert the weblink preceded by the paragraph in square brackets. Eg:
	- India Re-elected to UN's International Law Commission, Press Trust of India, *The Hindu*, November 18, 2011, [4-5] [<http://www.thehindu.com/news/national/india-reelected-to-](http://www.thehindu.com/news/national/india-reelected-to-) unsinternational-law-commission/article2638882.ece>.

#### • **References to websites**

- Law Commission of India, 193<sup>rd</sup> Report on Transnational Litigation–Conflict of Laws–Law Of Limitation(June 2005) 37 [[3\] <http://lawcommissionofindia.nic.in/reports/report193.pdf](http://lawcommissionofindia.nic.in/reports/report193.pdf)>.

#### • **The use of** *supra* **note and** *infra* **note:**

In subsequent references to sources already cited in the article, the following format should be used: e.g., Sornarajah, *supra* note 9, at 45 if, for instance, the reference to Sornarajah appears at footnote 9. In case same reference is cited "Ibid" should be used in the succeeding footnote. Similarly, *infra* note should be used for the detailed footnote that would appear later.

#### **FOOTNOTES**

#### **Author information**

Author name should be put after the title of the paper with an "\*" which should then be linked to author information in the footnote with "\*" symbol.

### **TABLES**

- $\triangleright$  All tables are to be numbered using Arabic numerals.
- $\triangleright$  Tables should always be cited in text in consecutive numerical order.
- $\triangleright$  For each table, please supply a table caption (title) explaining the components of the table.
- $\triangleright$  Identify any previously published material by giving the original source in the form of a reference at the end of the table caption.
- $\triangleright$  Footnotes to tables should be indicated by superscript lower-case letters (or asterisks for significance values and other statistical data) and included beneath the table body.

#### **ARTWORK AND ILLUSTRATIONS GUIDELINES**

For the best quality final product, it is highly recommended that you submit all of your artwork – photographs, line drawings, etc. – in an electronic format. Your art will then be produced to the highest standards with the greatest accuracy to detail. The published work will directly reflect the quality of the artwork provided.

#### **Electronic Figure Submission**

- $\triangleright$  Supply all figures electronically.
- $\triangleright$  Indicate what graphics program was used to create the artwork.
- $\triangleright$  For vector graphics, the preferred format is EPS; for halftones, please use TIFF format. MSOffice files are also acceptable.
- $\triangleright$  Vector graphics containing fonts must have the fonts embedded in the files.
- $\triangleright$  Name your figure files with "Fig" and the figure number, e.g., Fig1.eps.

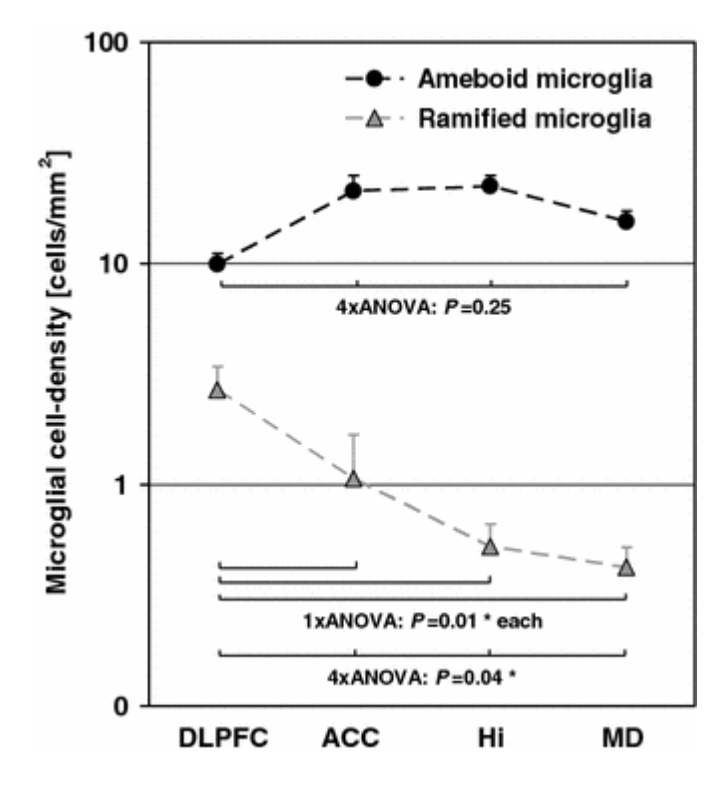

### **Line Art**

- $\triangleright$  Definition: Black and white graphic with no shading.
- $\triangleright$  Do not use faint lines and/or lettering and check that all lines and lettering within the figures are legible at final size.
- $\triangleright$  All lines should be at least 0.1 mm (0.3 pt) wide.
- $\triangleright$  Scanned line drawings and line drawings in bitmap format should have a minimum resolution of 1200 dpi.
- $\triangleright$  Vector graphics containing fonts must have the fonts embedded in the files.

#### **Halftone Art**

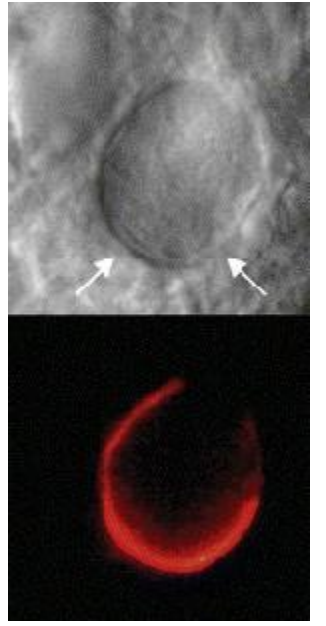

- $\triangleright$  Definition: Photographs, drawings, or paintings with fine shading, etc.
- $\triangleright$  If any magnification is used in the photographs, indicate this by using scale bars within the figures themselves.
- $\triangleright$  Halftones should have a minimum resolution of 300 dpi.

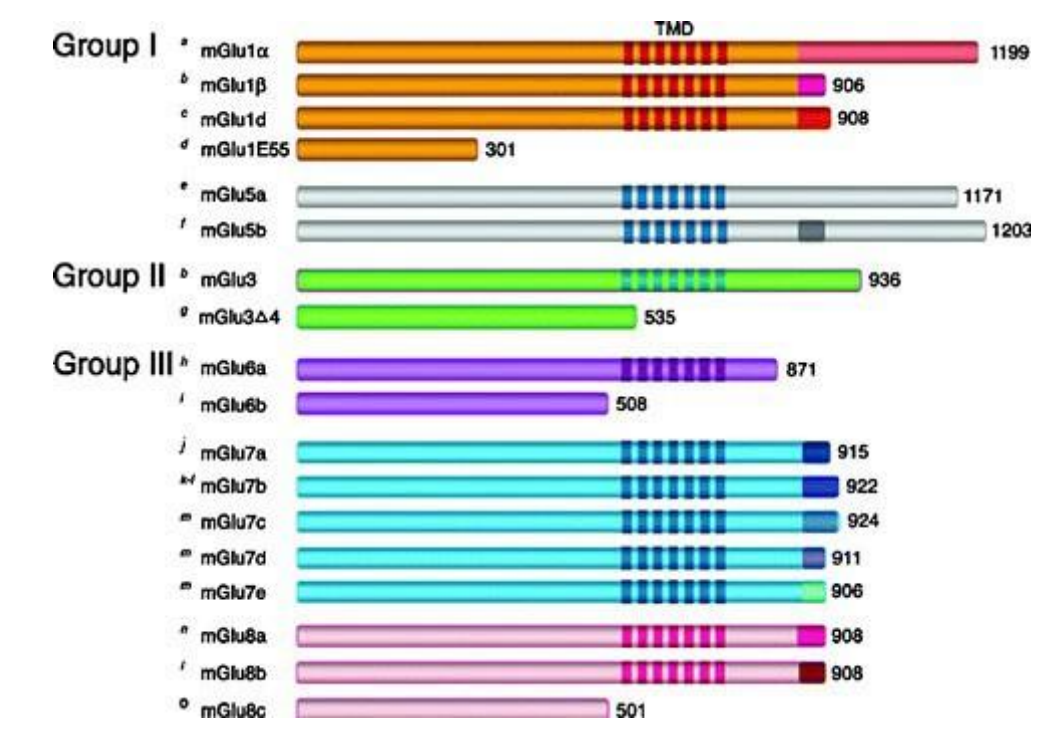

### **Combination Art**

- $\triangleright$  Definition: a combination of halftone and line art, e.g., halftones containing line drawing, extensive lettering, color diagrams, etc.
- $\triangleright$  Combination artwork should have a minimum resolution of 600 dpi.

### **Color Art**

- $\triangleright$  Color art is free of charge for online publication.
- $\triangleright$  If black and white will be shown in the print version, make sure that the main information will still be visible. Many colors are not distinguishable from one another when converted to black and white. A simple way to check this is to make a xerographic copy to see if the necessary distinctions between the different colors are still apparent.
- $\triangleright$  If the figures will be printed in black and white, do not refer to color in the captions.
- $\triangleright$  Color illustrations should be submitted as RGB (8 bits per channel).

### **Figure Lettering**

- $\triangleright$  To add lettering, it is best to use Helvetica or Arial (sans serif fonts).
- $\triangleright$  Keep lettering consistently sized throughout your final-sized artwork, usually about 2–3 mm (8–12 pt).
- $\triangleright$  Variance of type size within an illustration should be minimal, e.g., do not use 8-pt type on an axis and 20-pt type for the axis label.
- $\triangleright$  Avoid effects such as shading, outline letters, etc.
- $\triangleright$  Do not include titles or captions within your illustrations.

### **Figure Numbering**

- $\triangleright$  All figures are to be numbered using Arabic numerals.
- $\triangleright$  Figures should always be cited in text in consecutive numerical order.
- $\triangleright$  Figure parts should be denoted by lowercase letters (a, b, c, etc.).
- $\triangleright$  If an appendix appears in your article and it contains one or more figures, continue the consecutive numbering of the main text. Do not number the appendix figures,

"A1, A2, A3, etc." Figures in online appendices (Electronic Supplementary Material) should, however, be numbered separately.

### **Figure Captions**

- $\triangleright$  Each figure should have a concise caption describing accurately what the figure depicts. Include the captions in the text file of the manuscript, not in the figure file.
- $\triangleright$  Figure captions begin with the term Fig. in bold type, followed by the figure number, also in bold type.
- $\triangleright$  No punctuation is to be included after the number, nor is any punctuation to be placed at the end of the caption.
- $\triangleright$  Identify all elements found in the figure in the figure caption; and use boxes, circles, etc., as coordinate points in graphs.
- $\triangleright$  Identify previously published material by giving the original source in the form of a reference citation at the end of the figure caption.

### **Figure Placement and Size**

- $\triangleright$  When preparing your figures, size figures to fit in the column width.
- For most journals the figures should be 39 mm, 84 mm, 129 mm, or 174 mm wide and not higher than 234 mm.
- For books and book-sized journals, the figures should be 80 mm or 122 mm wide and not higher than 198 mm.

### **Permissions**

If you include figures that have already been published elsewhere, you must obtain permission from the copyright owner(s) for both the print and online format. Please be aware that some publishers do not grant electronic rights for free and that Springer will not be able to refund any costs that may have occurred to receive these permissions. In such cases, material from other sources should be used.

### **Accessibility**

- $\triangleright$  In order to give people of all abilities and disabilities access to the content of your figures, please make sure that
- $\triangleright$  All figures have descriptive captions (blind users could then use a text-to-speech software or a text-to-Braille hardware)
- $\triangleright$  Patterns are used instead of or in addition to colors for conveying information (colorblind users would then be able to distinguish the visual elements)
- $\triangleright$  Any figure lettering has a contrast ratio of at least 4.5:1

#### A**CKNOWLEDGMENT**

Acknowledgments of people, grants, funds, etc. should be placed before the first source footnote along with author information. The names of funding organizations should be written in full.

### **ELECTRONIC SUPPLEMENTARY MATERIAL**

Springer accepts electronic multimedia files (animations, movies, audio, etc.) and other supplementary files to be published online along with an article or a book chapter. This feature can add dimension to the author's article, as certain information cannot be printed or is more convenient in electronic form.

#### **Submission**

- $\triangleright$  Supply all supplementary material in standard file formats.
- $\triangleright$  Please include in each file the following information: article title, journal name, author names; affiliation and e-mail address of the corresponding author.
- $\triangleright$  To accommodate user downloads, please keep in mind that larger-sized files may require very long download times and that some users may experience other problems during downloading.

### **Audio, Video, and Animations**

 $\triangleright$  Always use MPEG-1 (.mpg) format.

#### **Text and Presentations**

- $\triangleright$  Submit your material in PDF format; .doc or .ppt files are not suitable for long-term viability.
- $\triangleright$  A collection of figures may also be combined in a PDF file.

#### **Spreadsheets**

- $\triangleright$  Spreadsheets should be converted to PDF if no interaction with the data is intended.
- $\triangleright$  If the readers should be encouraged to make their own calculations, spreadsheets should be submitted as .xls files (MS Excel).

### **Specialized Formats**

 $\triangleright$  Specialized format such as .pdb (chemical), .wrl (VRML), .nb (Mathematica notebook), and .tex can also be supplied.

### **Collecting Multiple Files**

It is possible to collect multiple files in a .zip or .gz file.

### **Numbering**

- $\triangleright$  If supplying any supplementary material, the text must make specific mention of the material as a citation, similar to that of figures and tables.
- $\triangleright$  Refer to the supplementary files as "Online Resource", e.g., "... as shown in the animation (Online Resource 3)", "... additional data are given in Online Resource 4".
- Name the files consecutively, e.g. "ESM\_3.mpg", "ESM\_4.pdf".

### **Captions**

 $\triangleright$  For each supplementary material, please supply a concise caption describing the content of the file.

#### **Processing of supplementary files**

 $\triangleright$  Electronic supplementary material will be published as received from the author without any conversion, editing, or reformatting.

#### **Accessibility**

In order to give people of all abilities and disabilities access to the content of your supplementary files, please make sure that

- $\triangleright$  The manuscript contains a descriptive caption for each supplementary material
- $\triangleright$  Video files do not contain anything that flashes more than three times per second (so that users prone to seizures caused by such effects are not put at risk)

#### **DOES SPRINGER PROVIDE ENGLISH LANGUAGE SUPPORT?**

Manuscripts that are accepted for publication will be checked by our copyeditorsfor spelling and formal style. This may not be sufficient if English is not your native language and substantial editing would be required. In that case, you may want to have your manuscript edited by a native speaker prior to submission. A clear and concise language will help editors and reviewers concentrate on the scientific content of your paper and thus smooth the peer review process.

The following editing service provides language editing for scientific articles in all areas Springer publishes in:

 $\triangleright$  [Edanz English editing for](http://www.springer.com/authors/journal%2Bauthors/helpdesk?SGWID=0-1723213-12-817308-0) scientists

Use of an editing service is neither a requirement nor a guarantee of acceptance for publication. Please contact the editing service directly to make arrangements for editing and payment.

 $\triangleright$  [Edanz English editing for](http://www.springer.com/authors/journal%2Bauthors/helpdesk?SGWID=0-1723213-12-817308-0) scientists

### **For Authors from China**

文章在投稿前进行专业的语言润色将对作者的投稿进程有所帮助。作者可自愿选择使用Springer推荐的编辑服务 , 使用与否并不作为判断文章是否被录用的依据。提高文章的语言质量将有助于审稿人理解文章的内容,通过对 学术 内容的判断来决定文章的取舍,而不会因为语言问题导致直接退稿。作者需自行联系Springer推荐的编辑服 务公司

,协商编辑事宜

# > 理编

 $\circ$ 

### **For Authors from Japan**

ジャーナルに論文を投稿する前に、ネイティブ・スピーカーによる英文校閲を希望されている方には、Edanz 社 をご紹介しています。サービス内容、料金および申込方法など、日本語による詳しい説明はエダンズグル ープジ ャパン株式会社の下記サイトをご覧ください。

# > エダングレプシャッ **For Authors from Korea**

영어논문투고에앞서원어민에게영문교정을받고자하시는분들께 Edanz 회사를소개해드립니다. 서비스내용, 가격 및

#### $\triangleright$  [Edanz Editing Global](http://www.edanzediting.com/springer)

#### **AFTER ACCEPTANCE**

Upon acceptance of your article you will receive a link to the special Author Query Application at Springer's web page where you can sign the Copyright Transfer Statement online and indicate whether you wish to order OpenChoice, offprints, or printing of figures in color.

Once the Author Query Application has been completed, your article will be processed and you will receive the proofs.

#### **Open Choice**

In addition to the normal publication process (whereby an article is submitted to the journal and access to that article is granted to customers who have purchased a subscription), Springer provides an alternative publishing option: Springer Open Choice. A Springer Open Choice article receives all the benefits of a regular subscription-based article, but in addition is made available publicly through Springer's online platform SpringerLink.

 $\triangleright$  Springer [Open Choice](http://springer.com/openchoice)

#### **Copyright transfer**

Authors will be asked to transfer copyright of the article to the Publisher (or grant the Publisher exclusive publication and dissemination rights). This will ensure the widest possible protection and dissemination of information under copyright laws.

Open Choice articles do not require transfer of copyright as the copyright remains with the author. In opting for open access, the author(s) agree to publish the article under the Creative Commons Attribution License.

#### **Offprints**

Offprints can be ordered by the corresponding author.

#### **Color illustrations**

Online publication of color illustrations is free of charge. For color in the print version, authors will be expected to make a contribution towards the extra costs.

#### **Proof reading**

The purpose of the proof is to check for typesetting or conversion errors and the completeness and accuracy of the text, tables and figures. Substantial changes in content, e.g., new results, corrected values, title and authorship, are not allowed without the approval of the Editor.

After online publication, further changes can only be made in the form of an Erratum, which will be hyperlinked to the article.

#### **Online First**

The article will be published online after receipt of the corrected proofs. This is the official first publication citable with the DOI. After release of the printed version, the paper can also be cited by issue and page numbers.

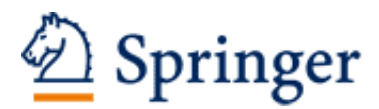

http://www.springer.com/journal/40901

Indian Journal of International Law Editor-in-Chief: Chimni, B.S. ISSN: 0019-5294 (print version) ISSN: 2199-7411 (electronic version) Journal no. 40901